## 嘉義縣竹園國小 112 學年度校訂課程教學內容規劃表

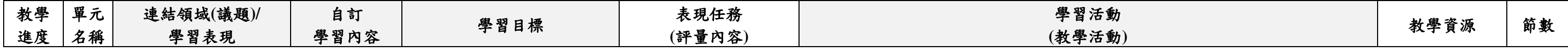

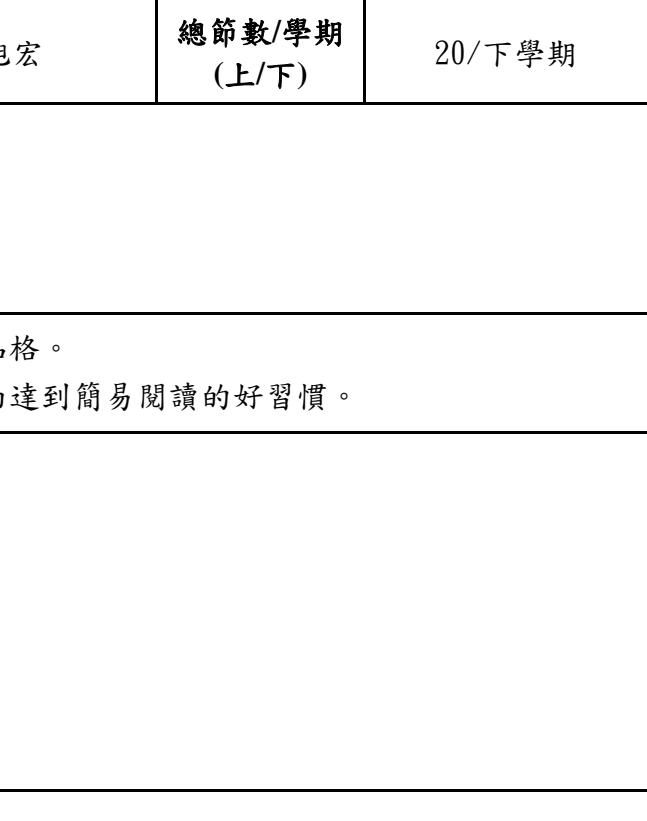

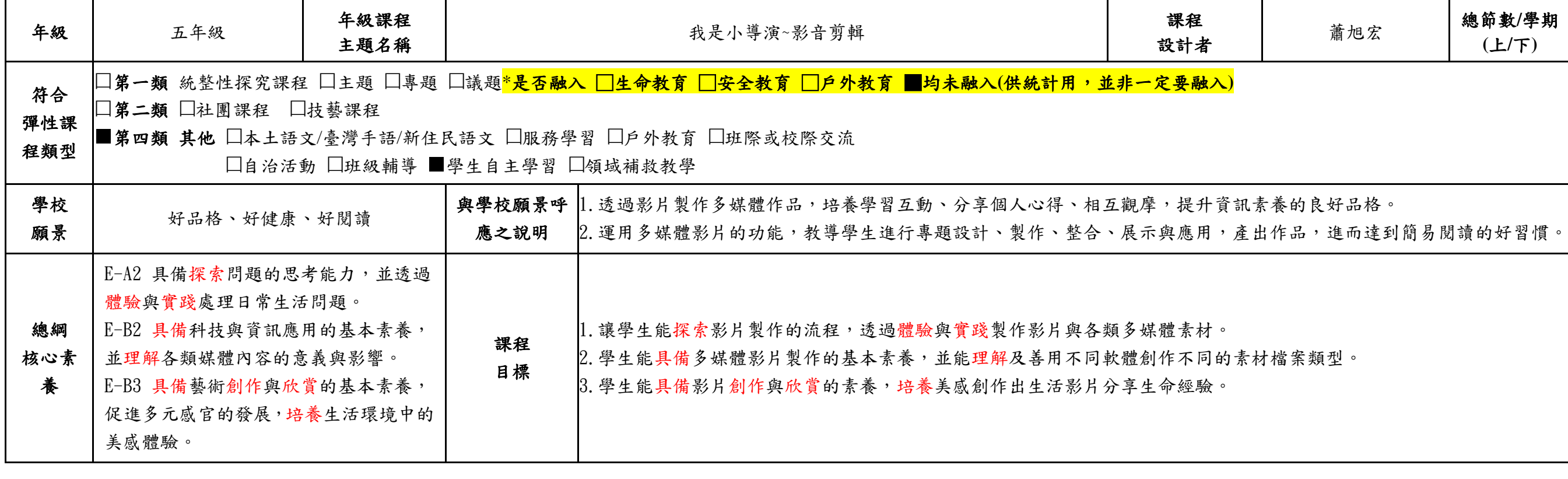

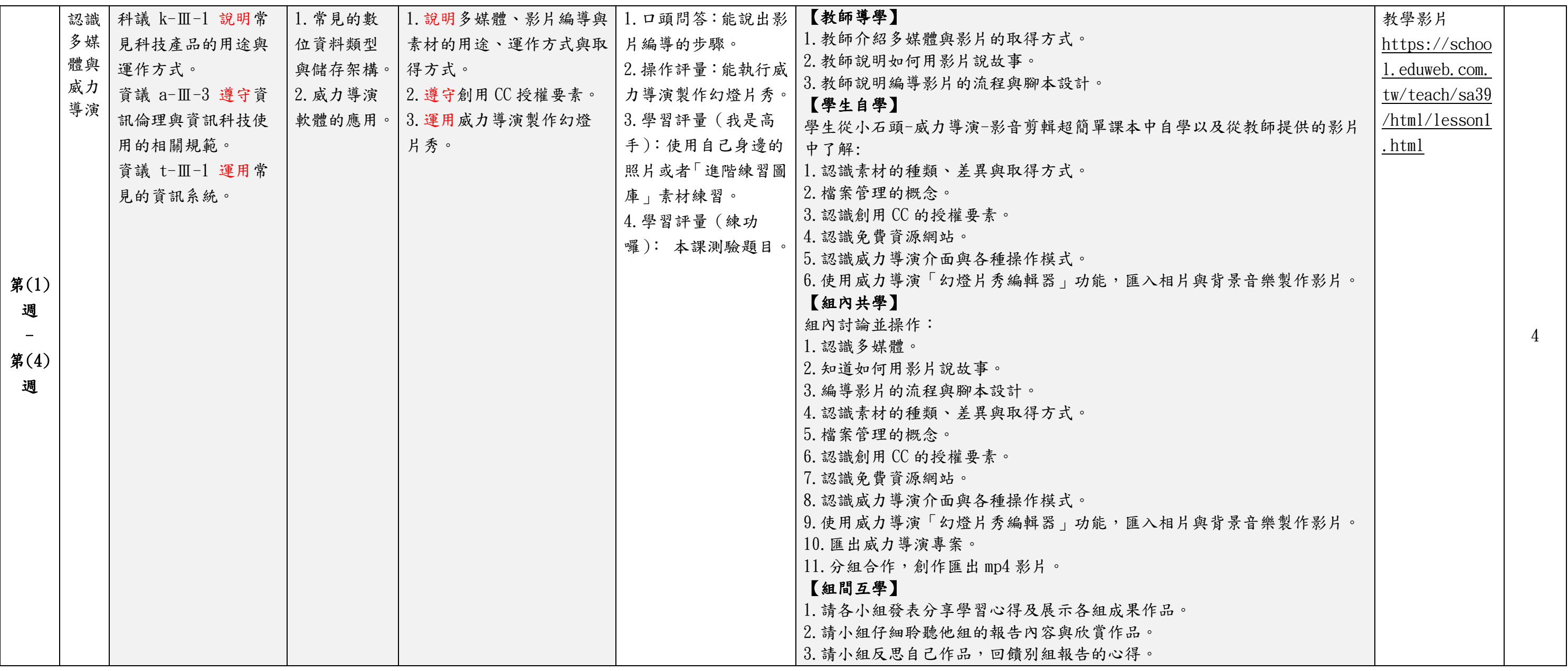

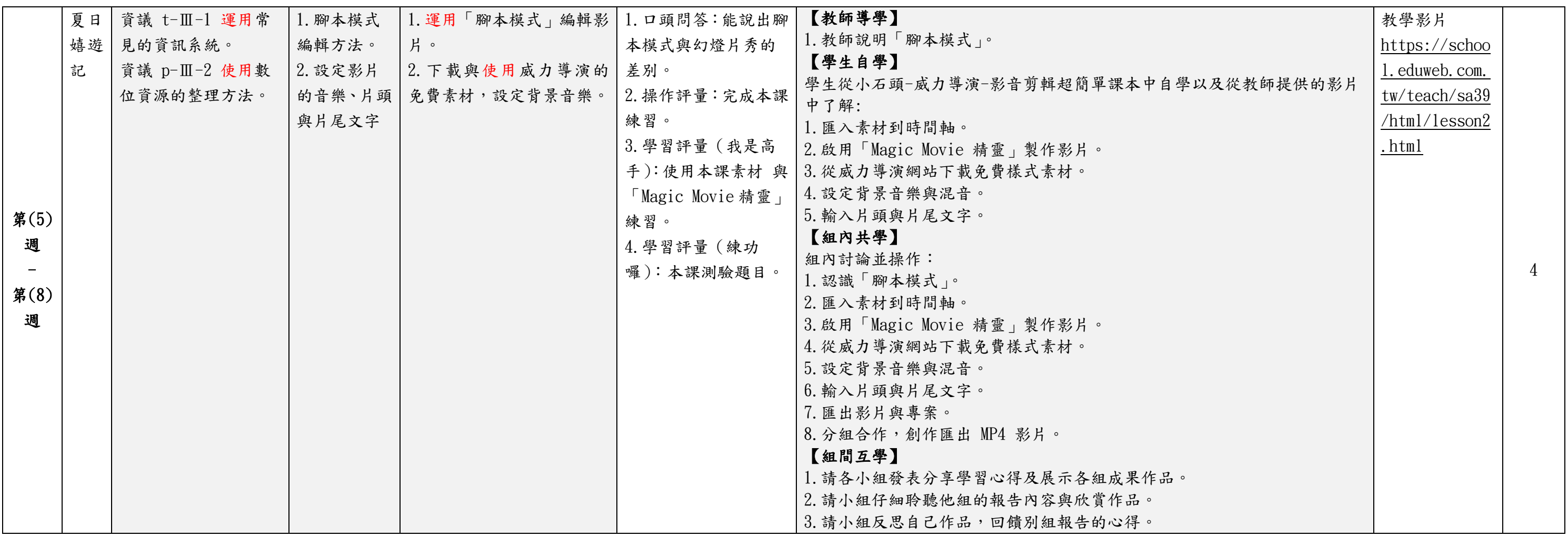

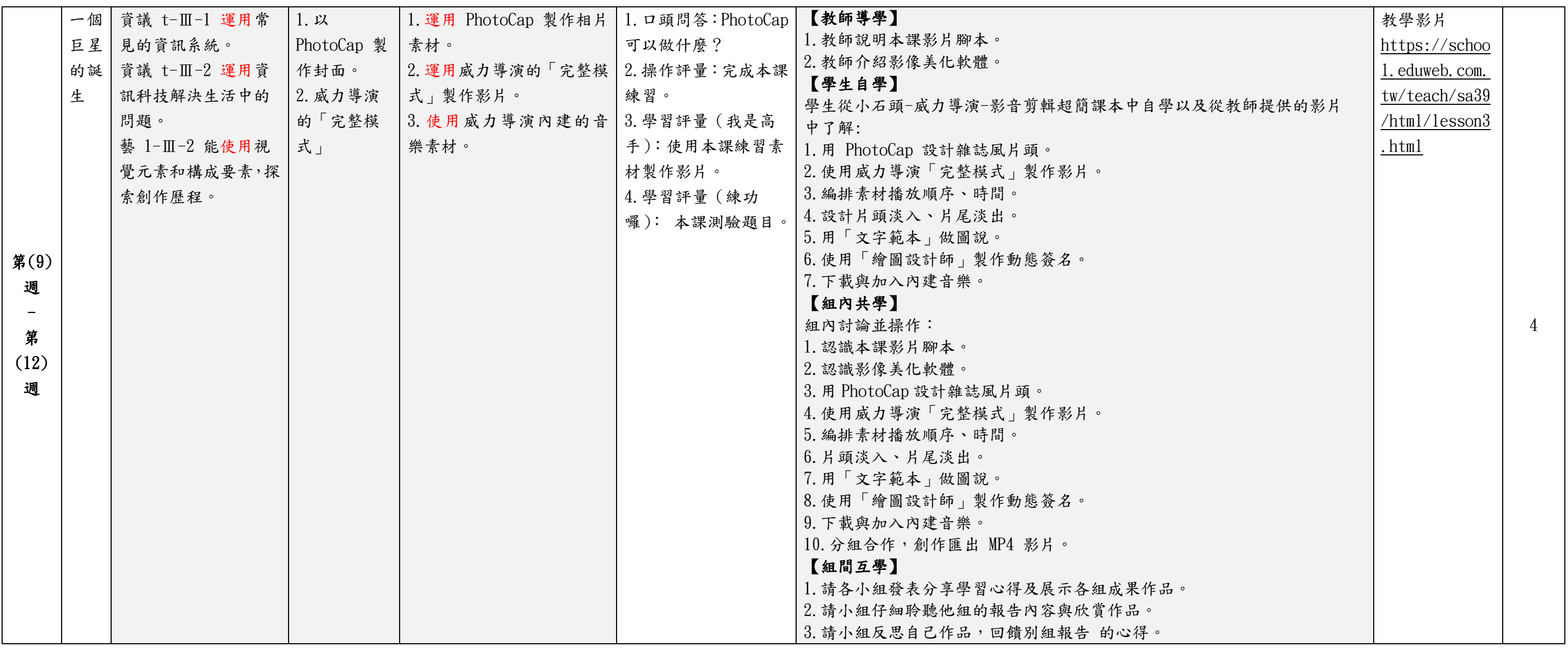

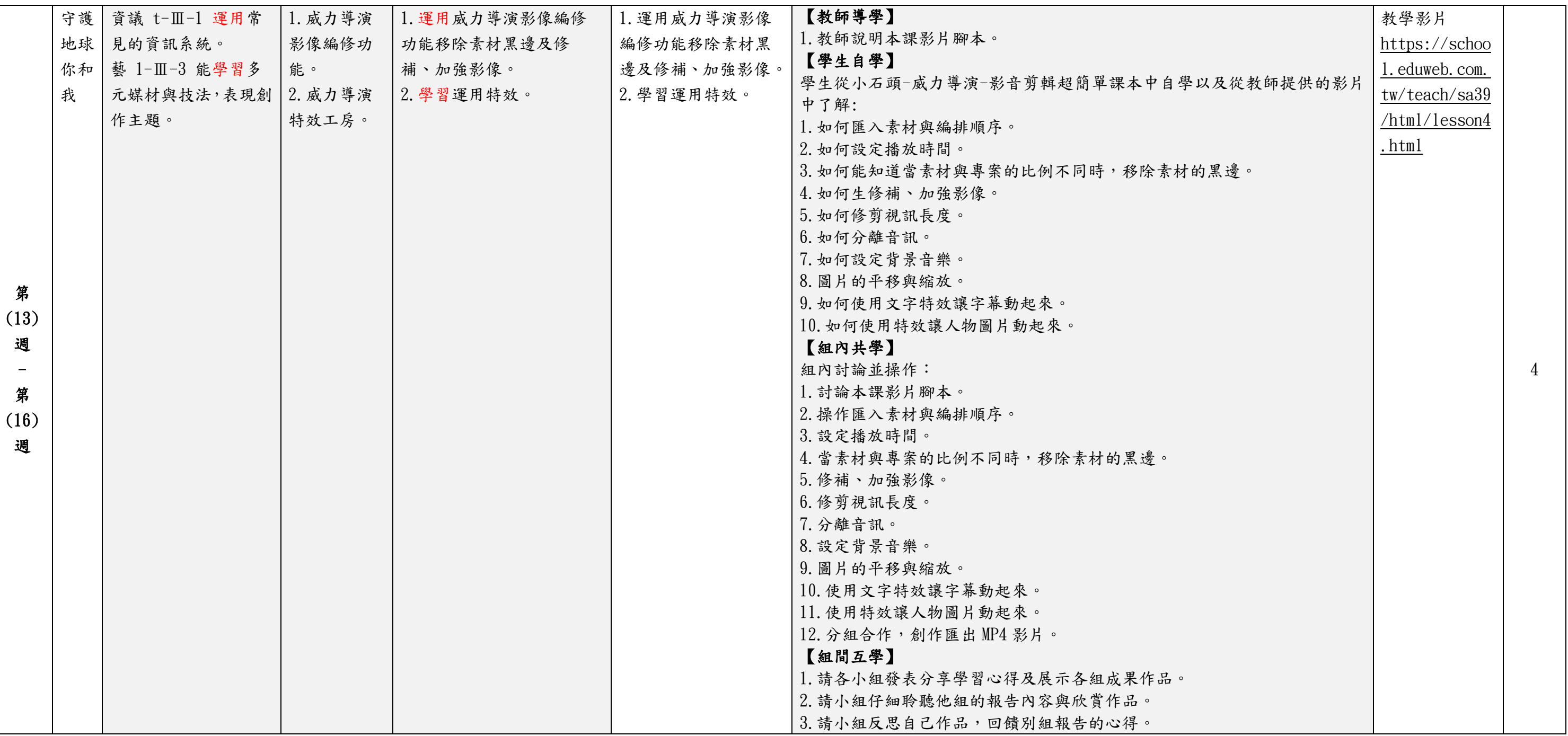

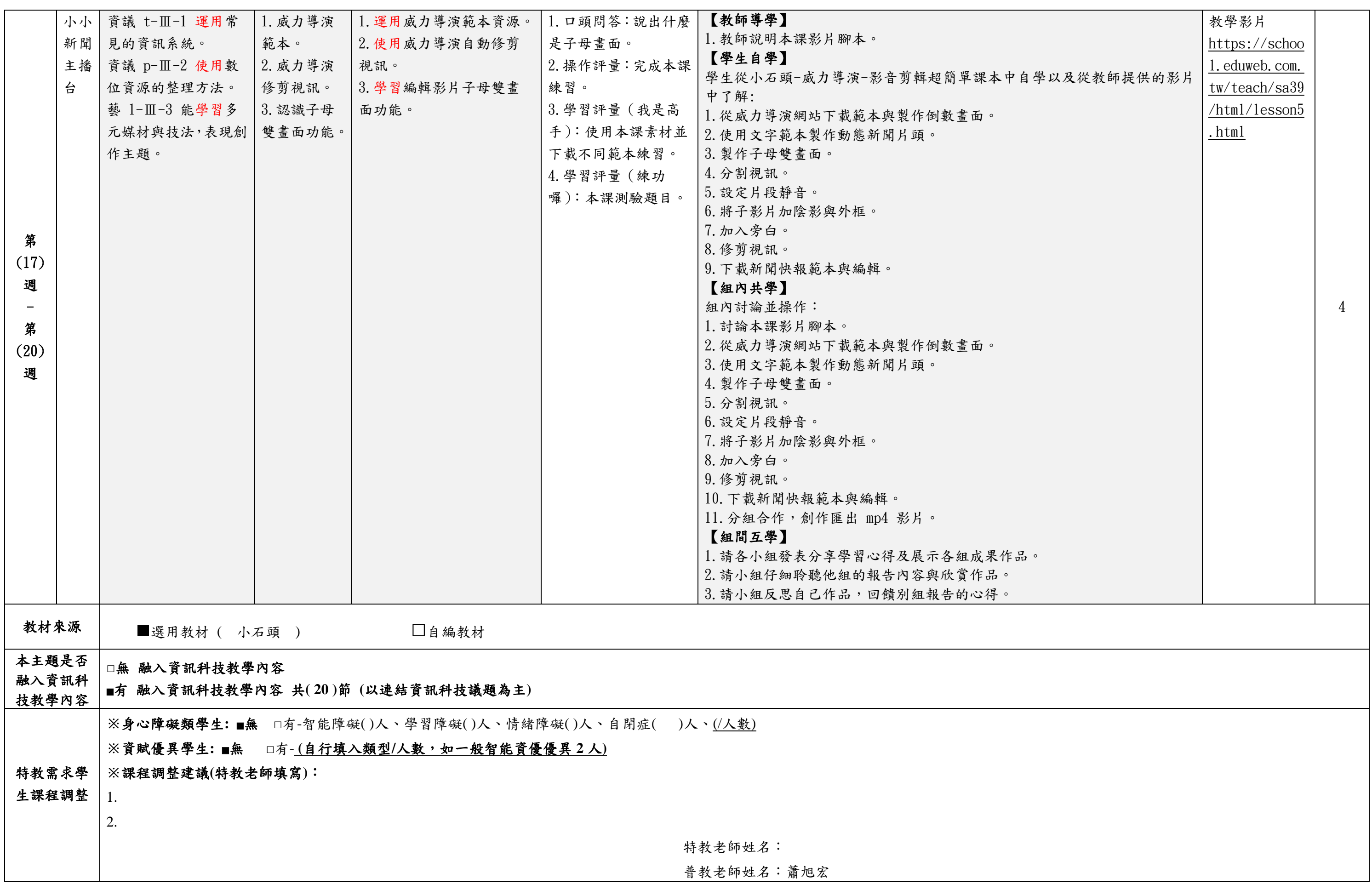